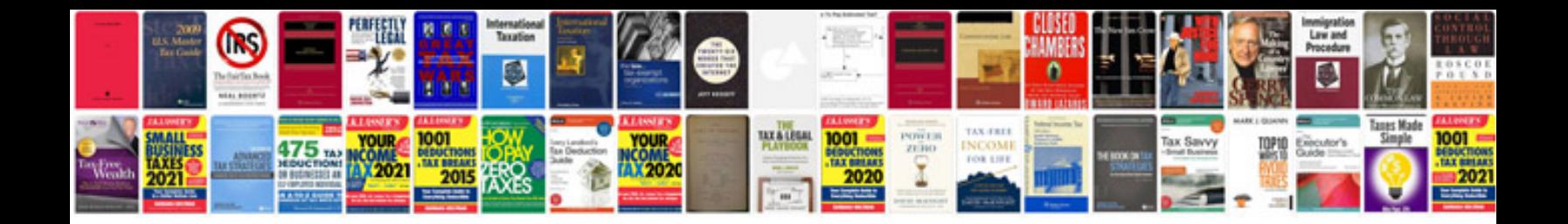

**English handwriting worksheets**

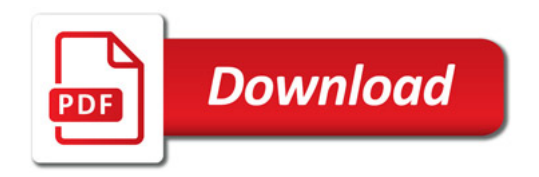

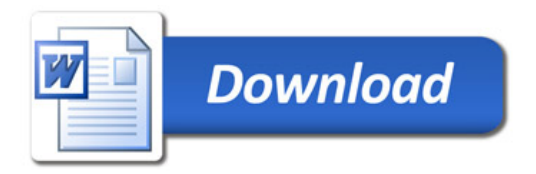